# STANDARD TEMPLATE LIBRARY STACKS

Problem Solving with Computers-II

freg. Ac

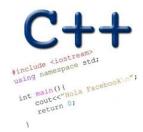

#### **Announcements**

Midterm Review session 5p - 7p Monday( today) in HFH 1132

- Camulative Topie

Big Four - BST

Big-Ok.

ex02 webpage → CS24 website

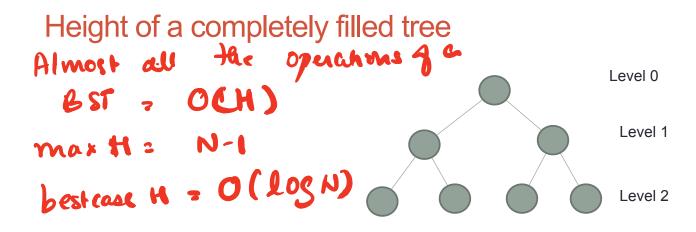

Finally, what is the height (exactly) of the tree in terms of N?

#### Balanced trees

- Balanced trees by definition have a height of O(log N)
- A completely filled tree is one example of a balanced tree
- Other Balanced BSTs include AVL trees, red black trees and so on
- Visualize operations on an AVL tree: <a href="https://visualgo.net/bn/bst">https://visualgo.net/bn/bst</a>

#### C++STL

- The C++ Standard Template Library is a very handy set of three built-in components:
  - · Containers: Data structures -> generic data structures
  - · Iterators: Standard way to search containers deneric way of parsing
  - Algorithms: These are what we ultimately use to solve problems

#### C++ STL container classes

```
vector > fixed length array
              forward_list -> single -linked list
list -> double - linked list
                        set -> balanced BST
                      stack ?- Hoday
                      queue
            priority queue
                             7032 and mwards
multiset (non unique keys)
                      deque
             unordered set
                        map
             unordered map
                   multimap
                     bitset
```

## Stacks – container class available in the C++ STL

- Container class that uses the Last In First Out (LIFO) principle
- Methods
- push() -> insert to the top of stack

- push() => insert to nop() => delete for push(40)

  1-get top

  1 true

  1 true

  1 pop()

  1 pop()

The datastructure "Stack" is different from the runtime stack even though both follow the Life psinciple.

Demo reversing a string

## Lab05 – part 1: Evaluate a fully parenthesized infix expression

```
(4*((5+3.2)/1.5))// okay
(4 * ((5 + 3.2) / 1.5) // unbalanced parens - missing last ')'
(4 * (5 + 3.2) / 1.5)) // unbalanced parens - missing one '('
4 * ( (5 + 3.2 ) / 1.5 ) // not fully-parenthesized at '*' operation
(4 * (5 + 3.2) / 1.5) // not fully-parenthesized at '/' operation
)4+5 ( not balanced
```

Initial empty stack

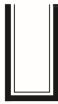

Read and push first (

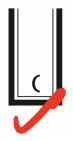

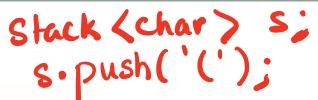

Read and push second (

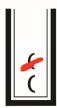

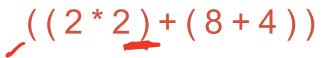

Initial empty stack

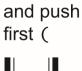

Read

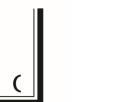

Read

and push

second (

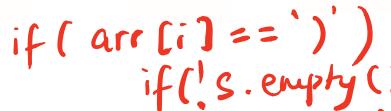

What should be the next step after the first right parenthesis is encountered?

A. Push the right parenthesis onto the stack

B. If the stack is not empty pop the next item on the top of the stack

C. Ignore the right parenthesis and continue checking the next character

D. None of the above

$$((2*2)+(8+4))$$

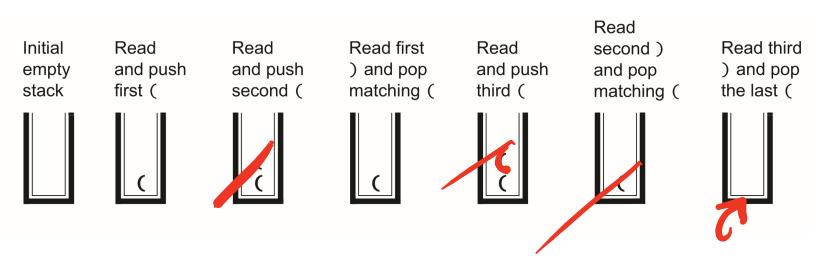

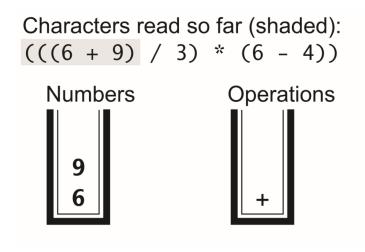

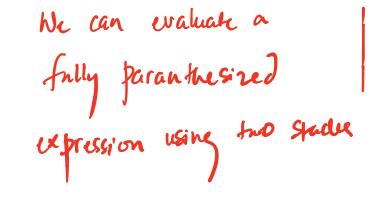

Characters read so far (shaded):

$$(((6 + 9) / 3) * (6 - 4))$$

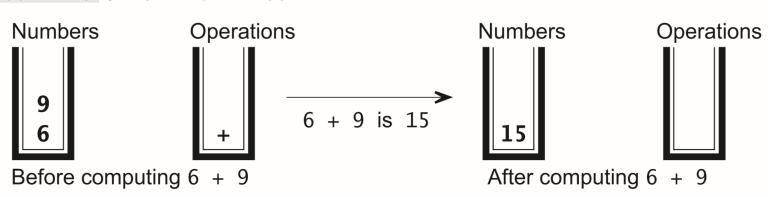

Characters read so far (shaded):

$$(((6 + 9) / 3) * (6 - 4))$$

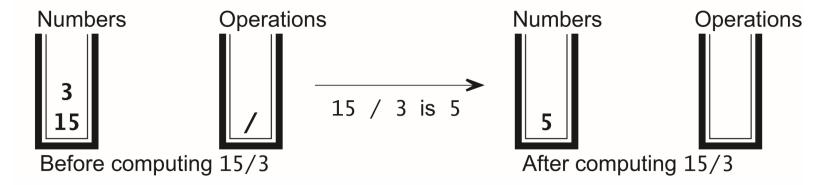

# Notations for evaluating expression

- number operator number
- (Polish) Prefix operators precede the operands
- (Reverse Polish) Postfix operators come after the operands

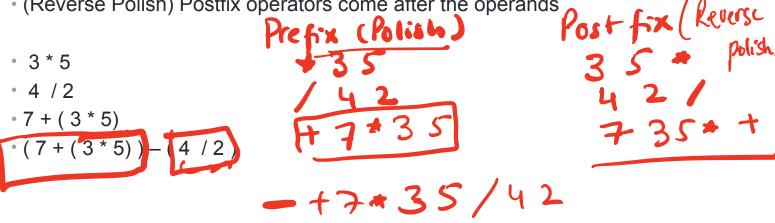

### Lab 05, part2 :

Evaluating post fix expressions using a single stack

Postfix: 7 3 5 \* + 4 2 / -

Infix: (7 + (3 \* 5)) - (4 / 2)

Push the numbers in a stack util you encounter an operator.

Correct answer is 20

When an operator is the expression. By two numbers is encountened in the expression. By two numbers from the stack, perform the operation & push the result back into the stack = 22-1 220

#### Small group exercise

Write a ADT called in minStack that provides the following methods

- push() // inserts an element to the "top" of the minStack
- pop() // removes the last element that was pushed on the stack
- top () // returns the last element that was pushed on the stack
- min() // returns the minimum value of the elements stored so far

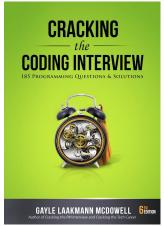

# Summary of operations

| Operation   | Sorted Array | Binary Search Tree | Linked List |
|-------------|--------------|--------------------|-------------|
| Min         |              |                    |             |
| Max         |              |                    |             |
| Median      |              |                    |             |
| Successor   |              |                    |             |
| Predecessor |              |                    |             |
| Search      |              |                    |             |
| Insert      |              |                    |             |
| Delete      |              |                    |             |